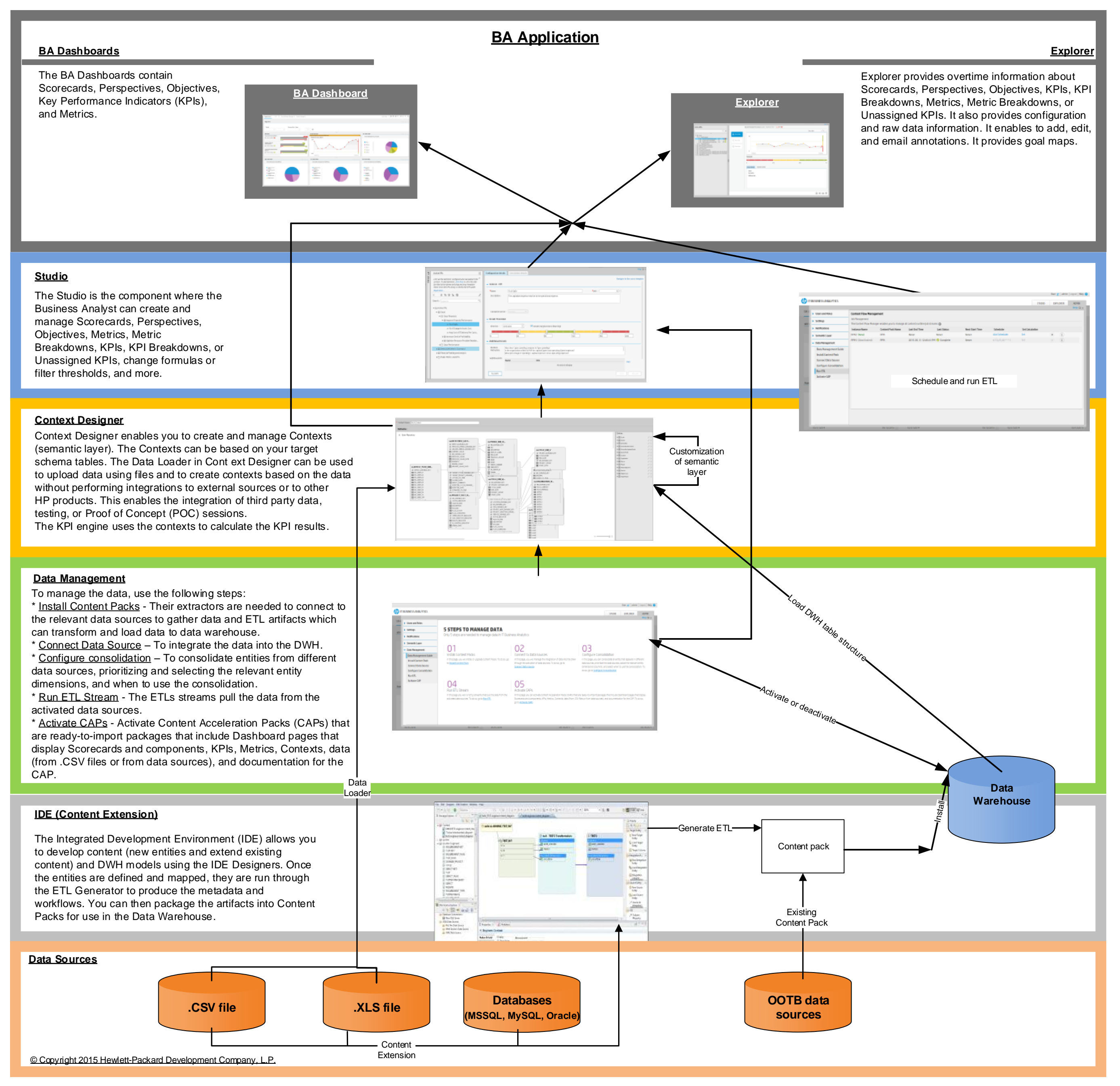

## Business Analytics Data Usage

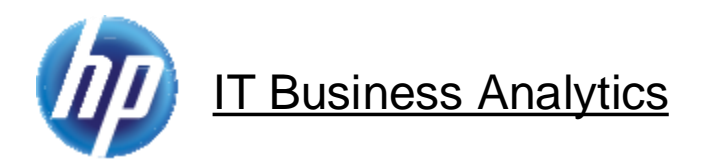